## Template:FMB1 First start card withoutSD

×

GNSS/GSM/Blue-tooth tracker with internal GNSS/GSM antennas

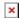

## **Contents**

• 1 How to insert Micro-SIM card

## How to insert Micro-SIM card

- 1. Gently remove FMX2YX **cover** using **plastic pry tool** from both sides.
- 2. Disassemble the device, remove both sides from the PCB
- 3. Insert **Micro-SIM** card as shown with **PIN request disabled** or read **Security info** how to enter it later in Configurator. Make sure that Micro-SIM card **cut-off corner** is pointing forward to slot. **SIM slot 1** is closer to PCB, **SIM slot 2** is the upper one.
- 4. Connect the battery
- 5. Place the battery in the housing
- 6. Attach device **cover** back.

## 

Micro-SIM card insertion/removal must be performed when device is powered off 
■ external voltage and internal battery disconnected. Otherwise Micro-SIM card might be damaged or device will not detect it.